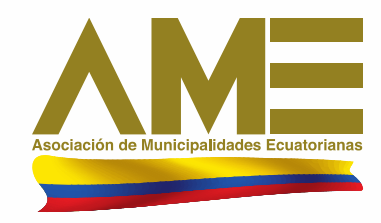

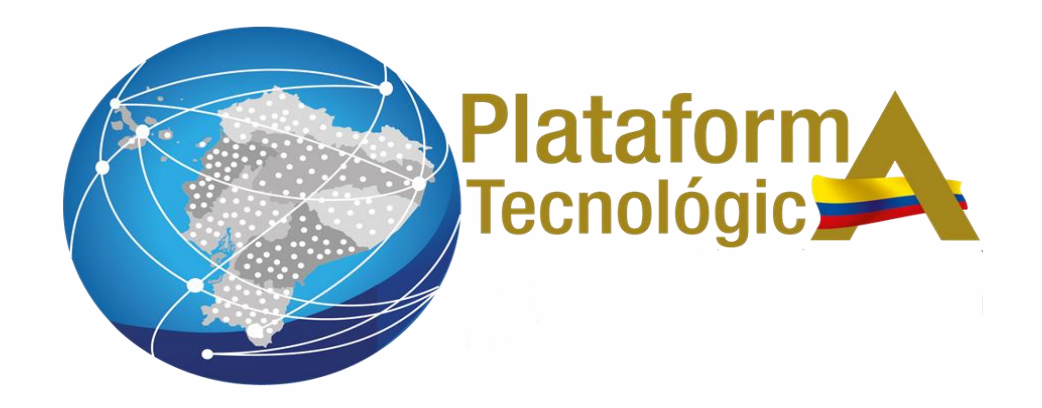

# Los Municipios son la Datria...

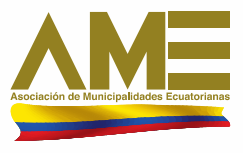

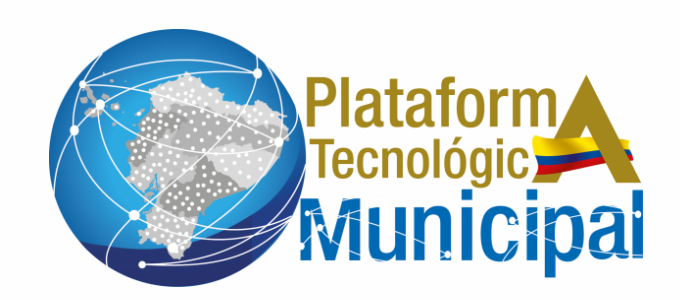

# *PROCESO DE ANULACIÓN COMPROBANTES ELECTRÓNICOS*

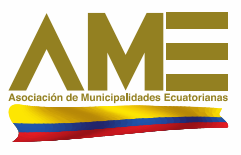

# *COMPROBANTES QUE SE PUEDEN ANULAR*

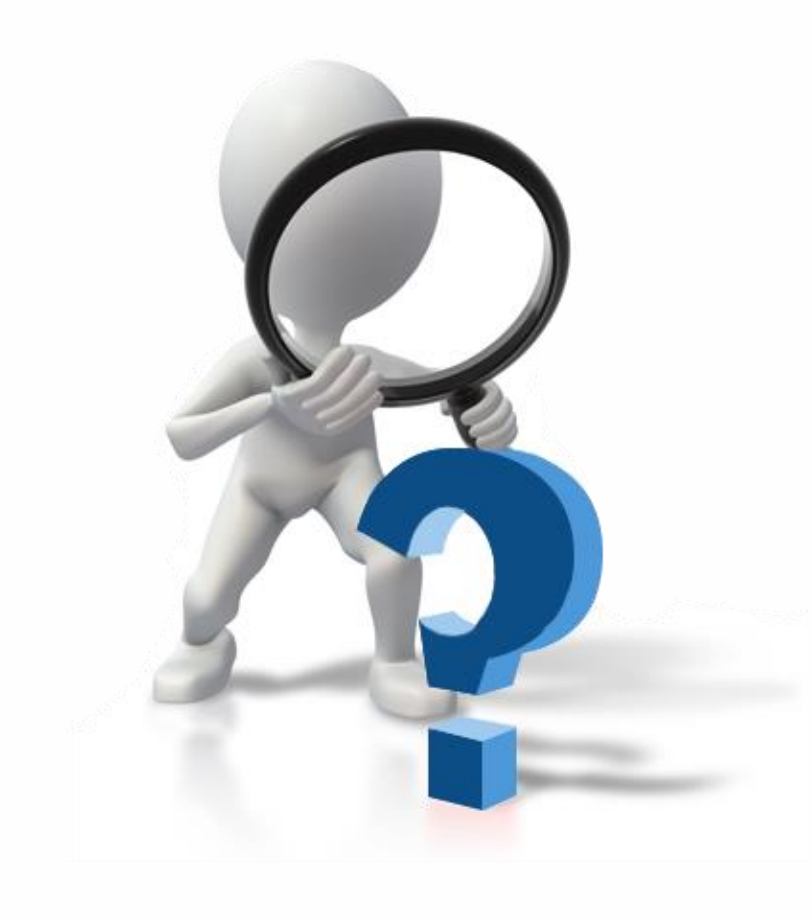

- Notas de crédito
- Notas de débito
- Comprobantes de Retención

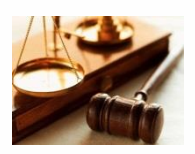

**Art. 50. REGLAMENTO DE COMPROBANTES DE VENTA, RETENCION Y COMPLEMENTARIOS**

## *INTERVINIENTES DEL PROCESO DE ANULACIÓN*

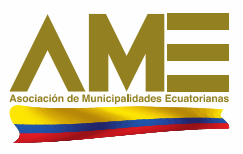

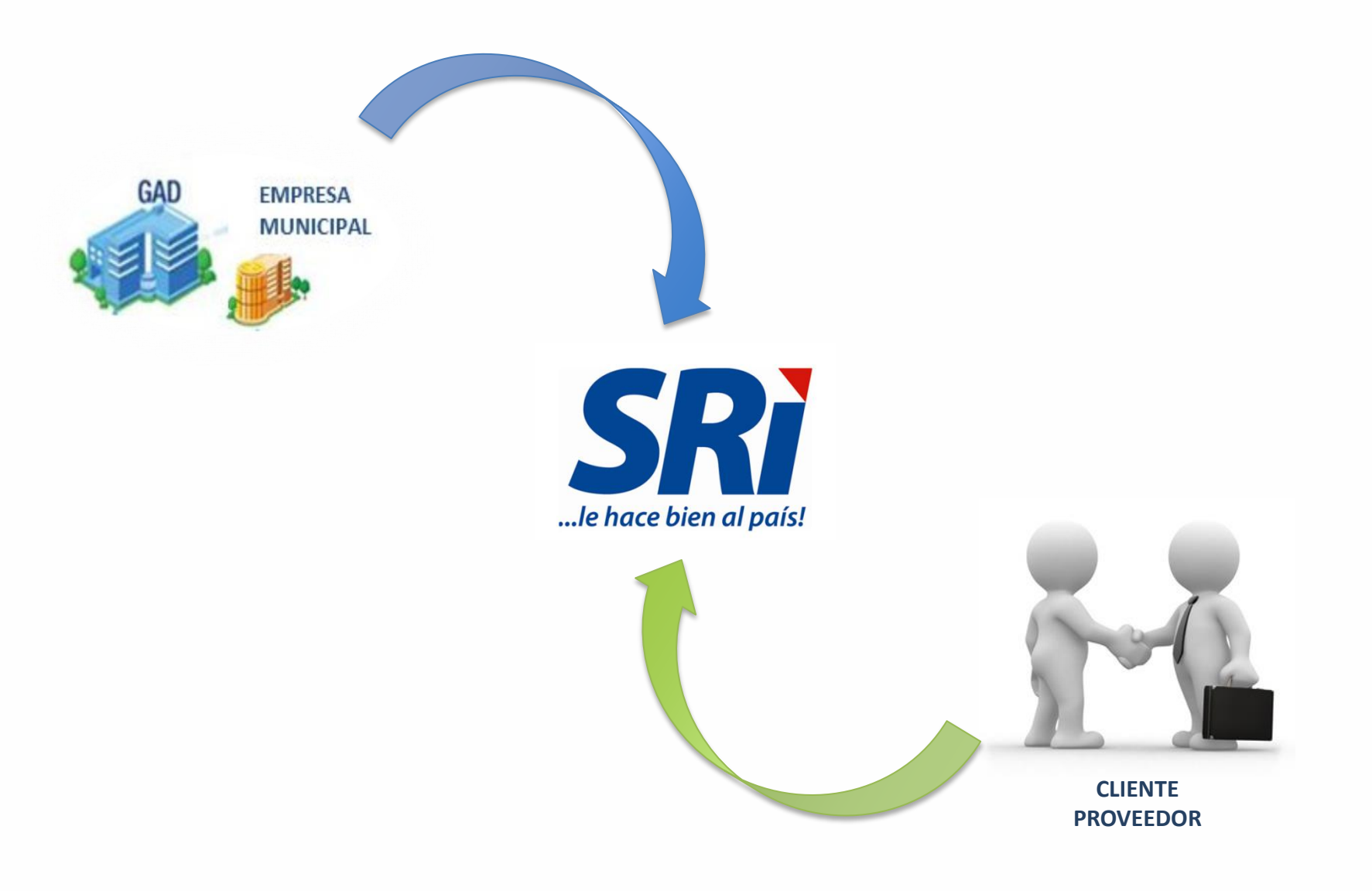

### *PÁGINA PRINCIPAL DE ACCESO A SERVICIOS EN LÍNEA DEL SERVICIO DE RENTAS INTERNAS*

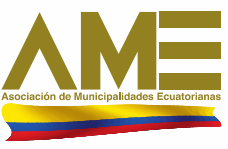

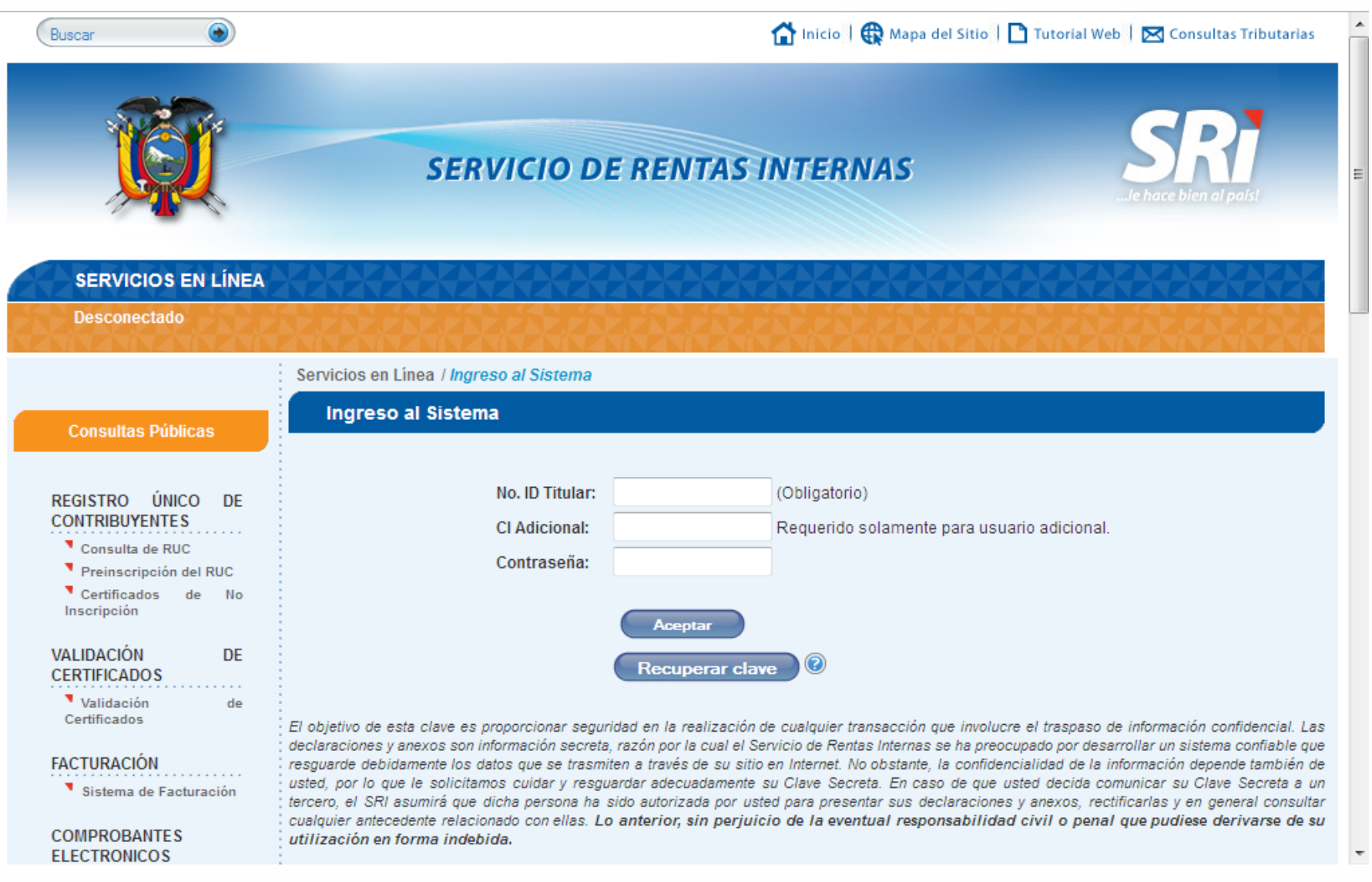

# PÁGINA DE INICIO

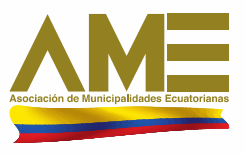

# **Favoritos** Administrar Favoritos

**Inicio** 

+ ANEXOS  $\circledast$ 

- COMPROBANTES **ELECTRONICOS** 

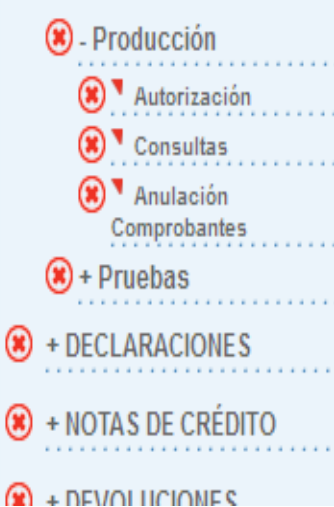

#### **Notificaciones**

El Servicio de Rentas Internas le da la más cordial bienvenida a Servicios en Línea, donde usted podrá acceder a todos los servicios de consultas, descargas y envío de información a través del Internet.

Le recomendamos leer la guía de usuario para que se familiarice con esta aplicación.

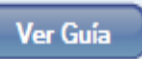

#### Usted tiene 39 mensajes sin leer.

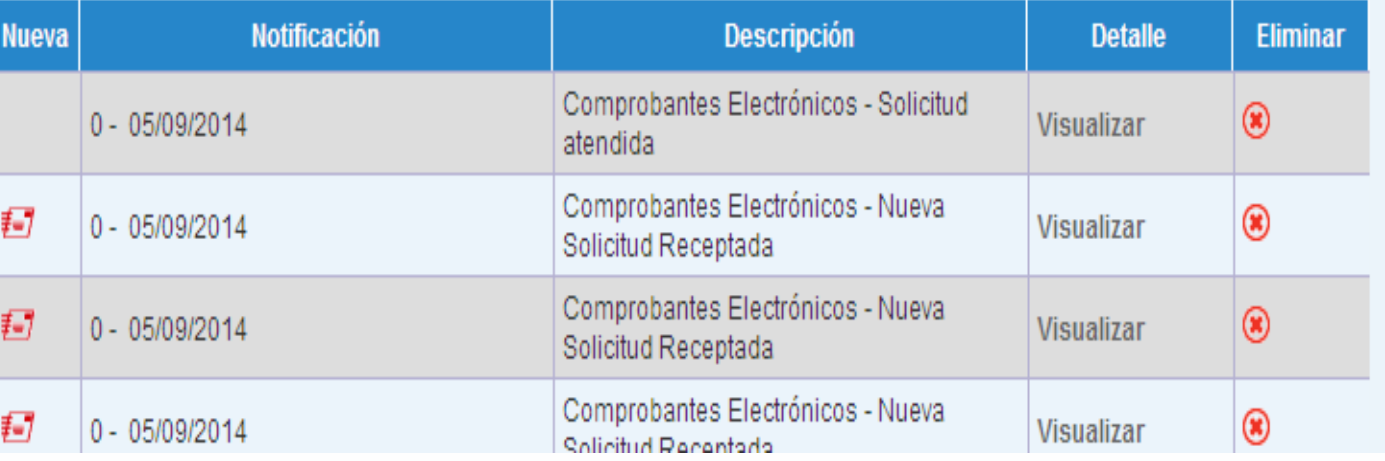

# *MENÚ DE ACCESO*

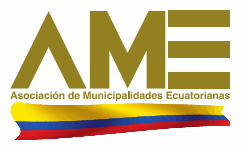

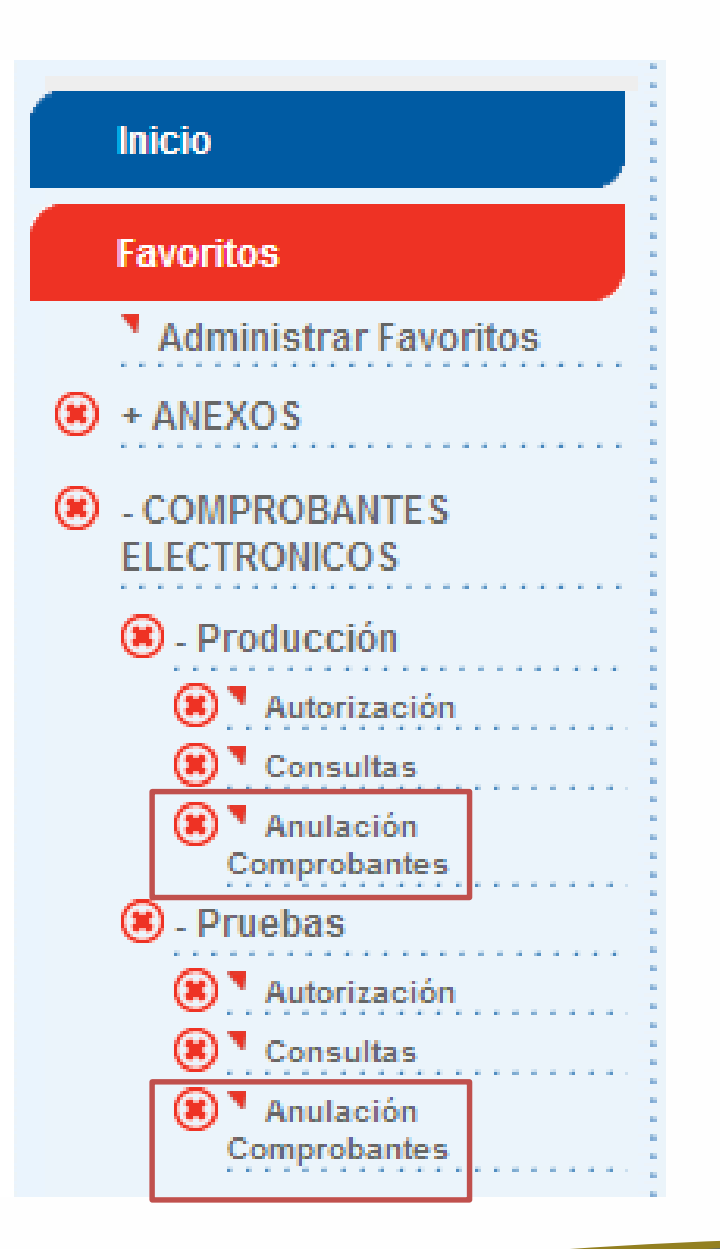

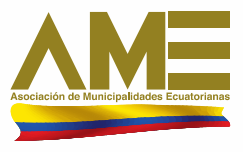

# *MENÚ DE ACCESO*

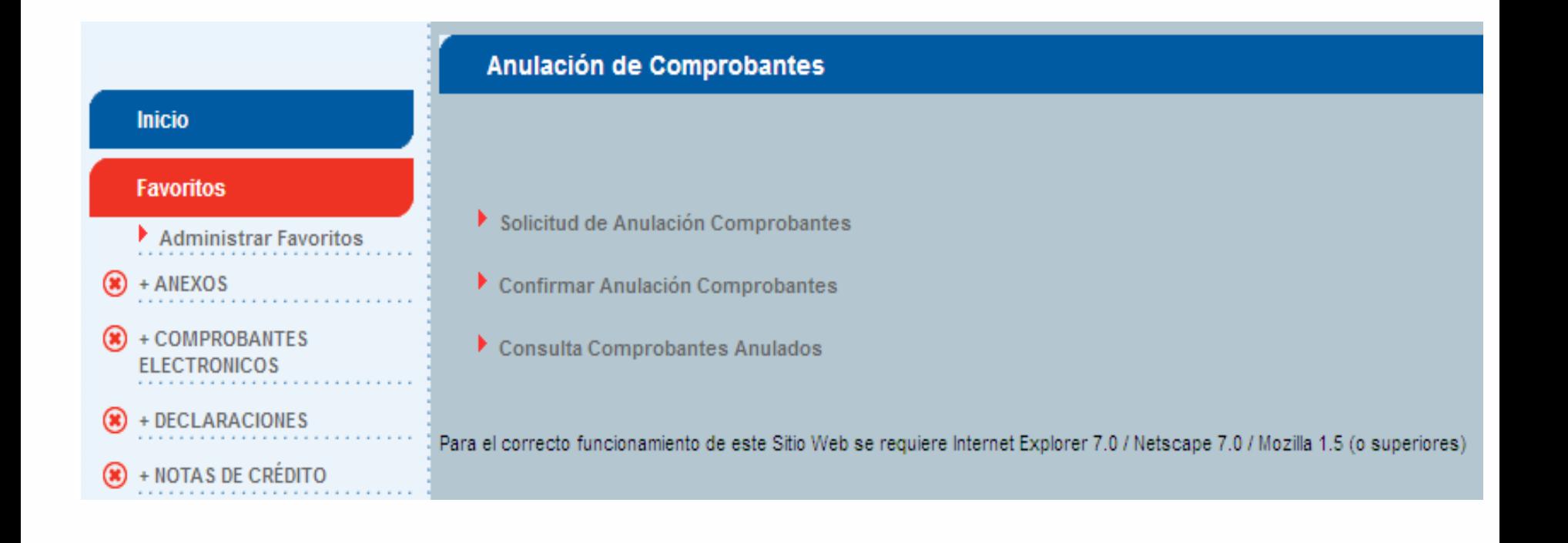

# *SOLICITUD DE ANULACIÓN DE COMPROBANTES ELECTRÓNICOS*

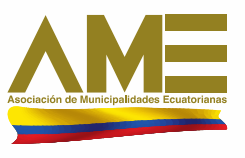

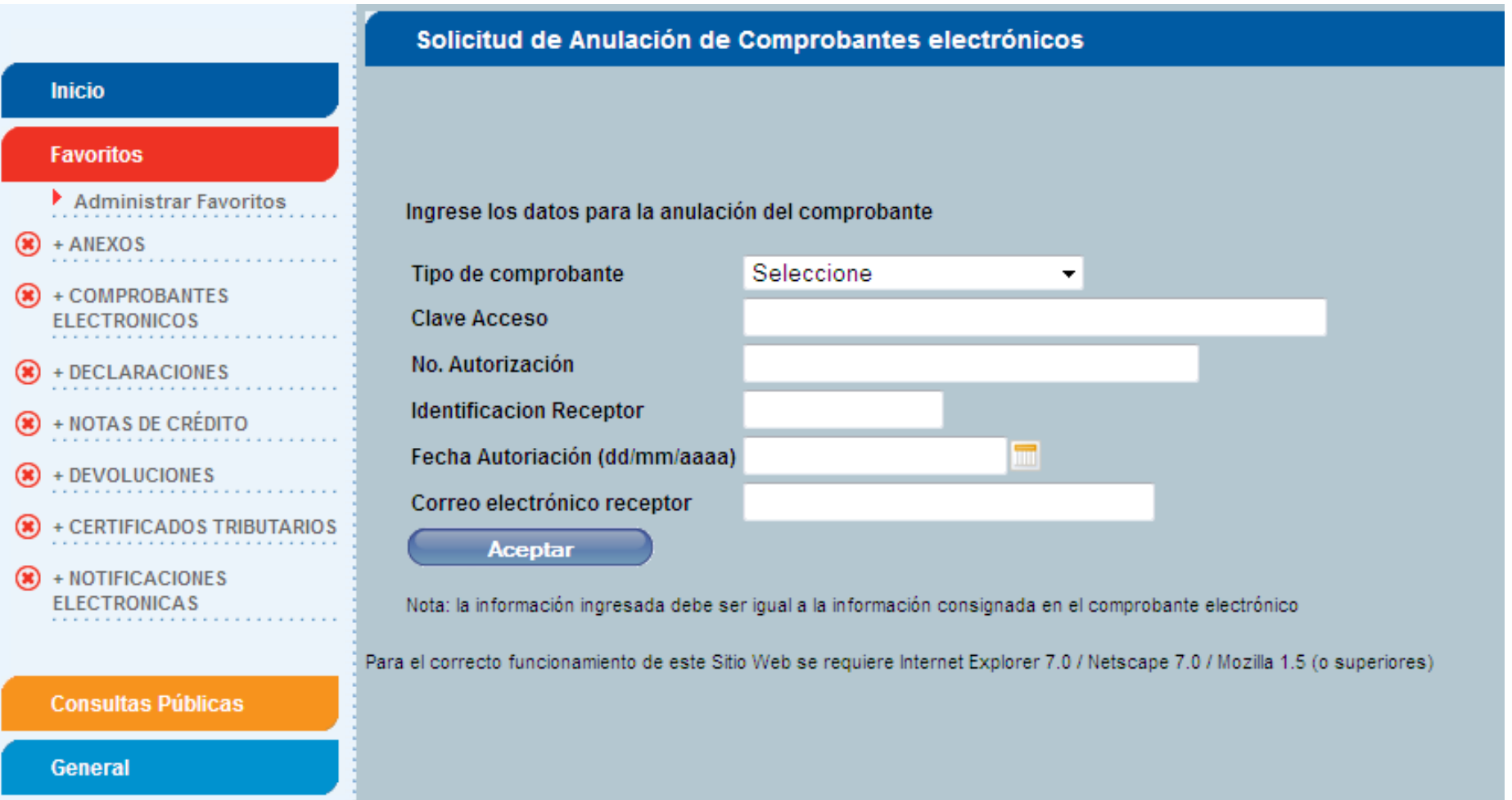

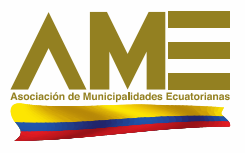

# *ALERTA DE CONFIRMACIÓN DE INFORMACIÓN*

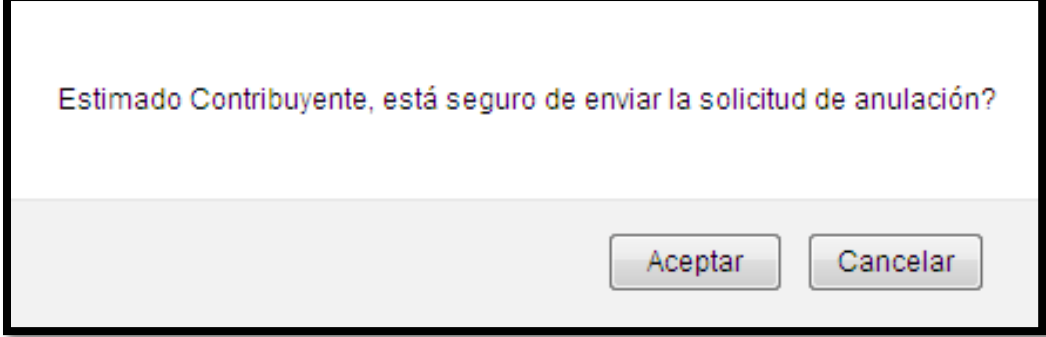

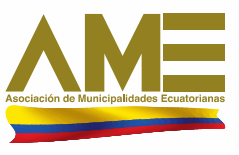

# *CONFIRMACIÓN DE INFORMACIÓN*

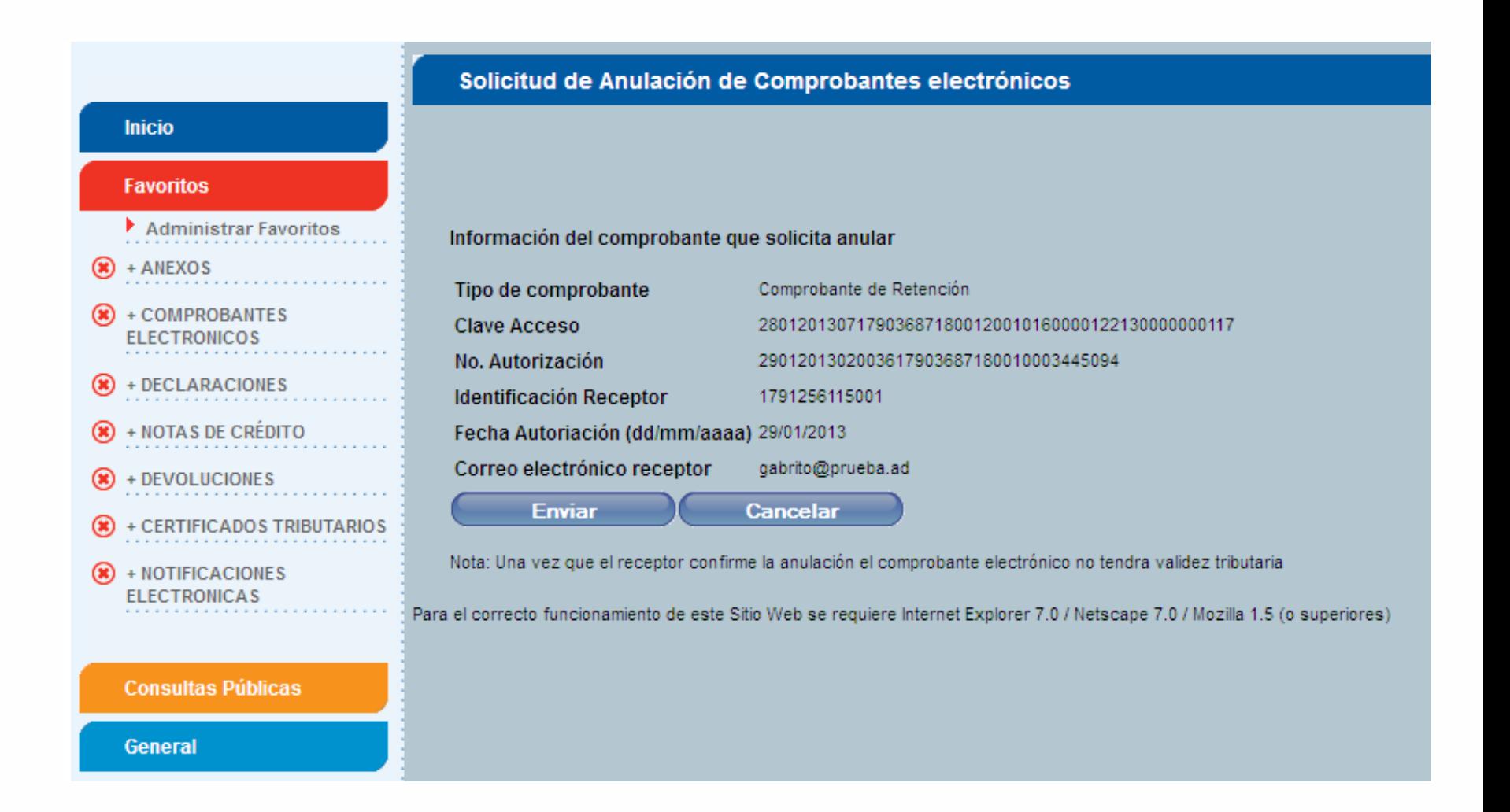

# **BUZÓN DEL CONTRIBUYENTE**

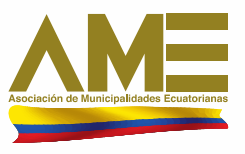

## **Favoritos**

**Inicio** 

- Administrar Favoritos
- $\left( \frac{1}{2} \right)$  + ANEXOS
- $\circledast$  + COMPROBANTES **ELECTRONICOS**
- $\circledast$  + DECLARACIONES
- + NOTAS DE CRÉDITO  $\circledast$
- $\circledast$  + DEVOLUCIONES
- $\circledast$  + CERTIFICADOS **TRIBUTARIOS**
- $\circledast$  + NOTIFICACIONES **ELECTRONICAS**

**Consultas Públicas** 

**General** 

#### **Notificaciones**

El Servicio de Rentas Internas le da la más cordial bienvenida a Servicios en Línea, donde usted podrá acceder a todos los servicios de consultas, descargas y envío de información a través del Internet.

Le recomendamos leer la guía de usuario para que se familiarice con esta aplicación.

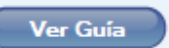

#### Usted tiene 39 mensajes sin leer.

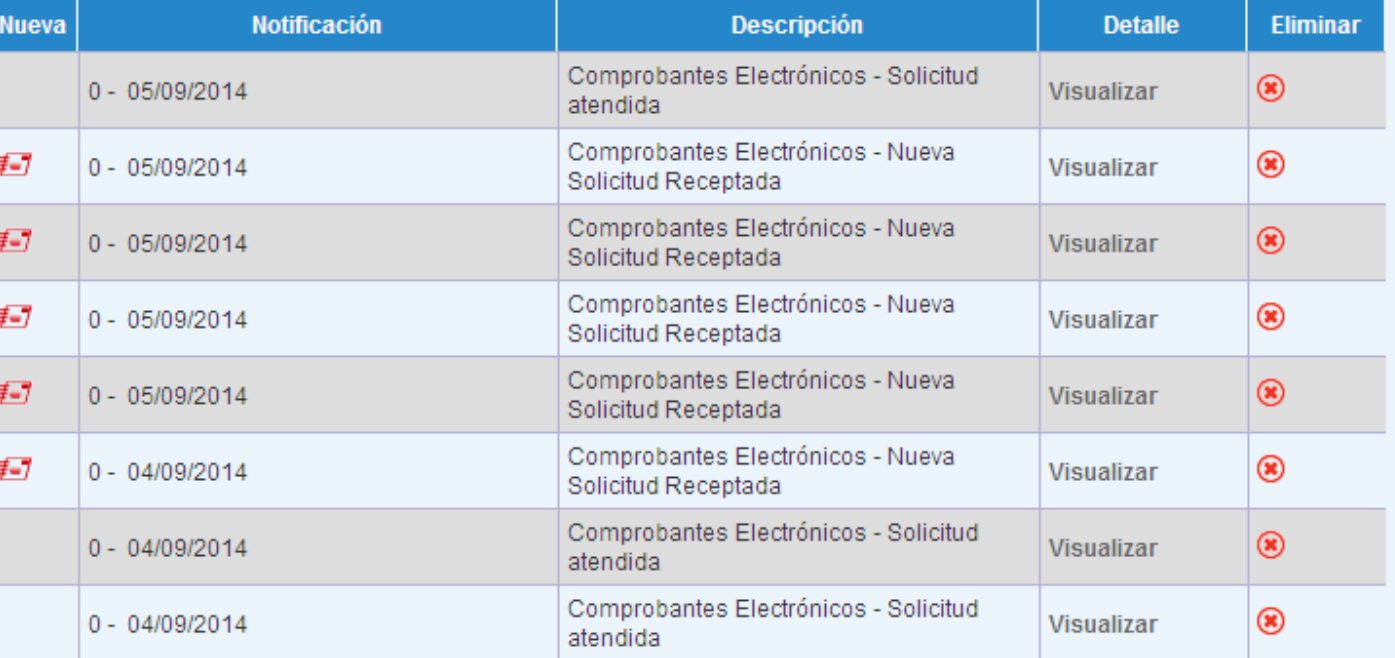

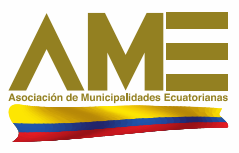

### *LISTADO DE COMPROBANTES PENDIENTES DE ANULAR*

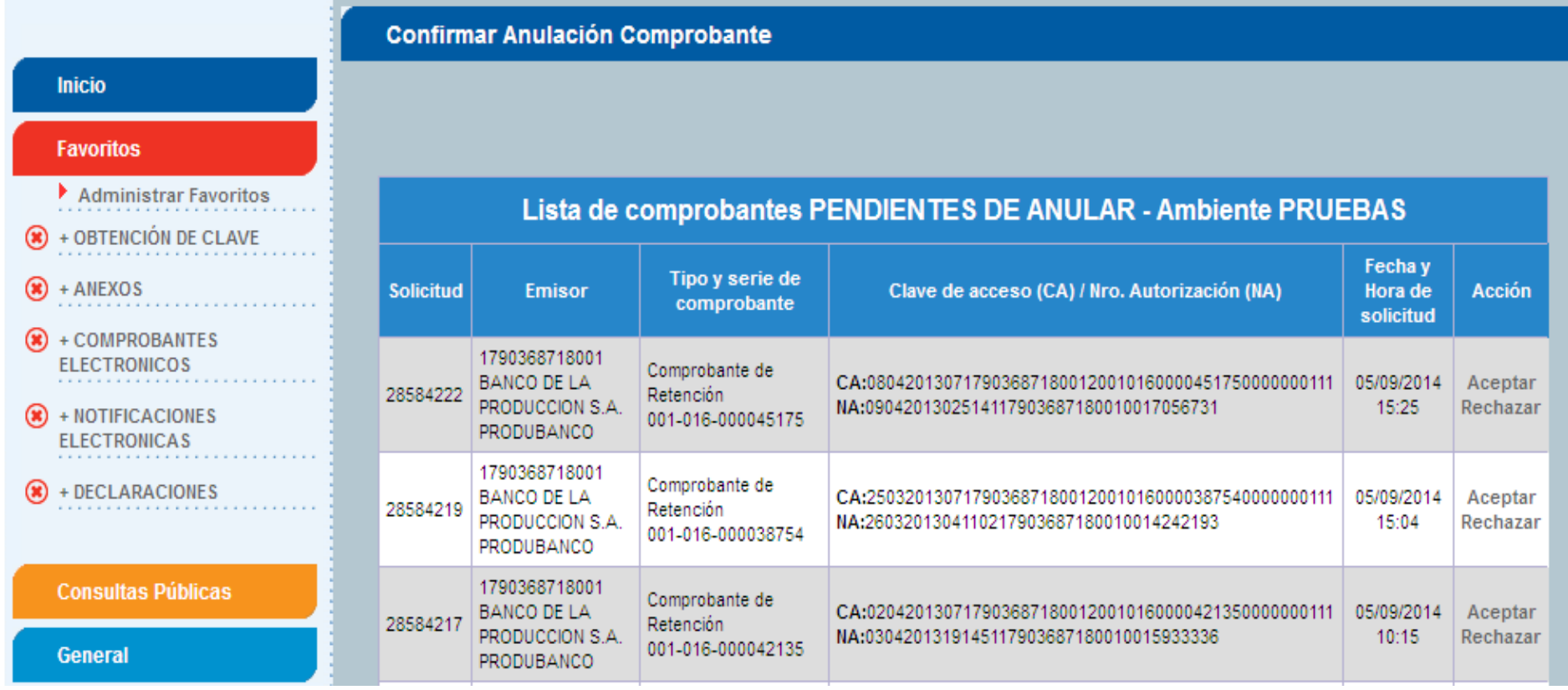

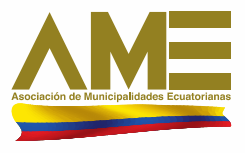

## *PAGINADOR*

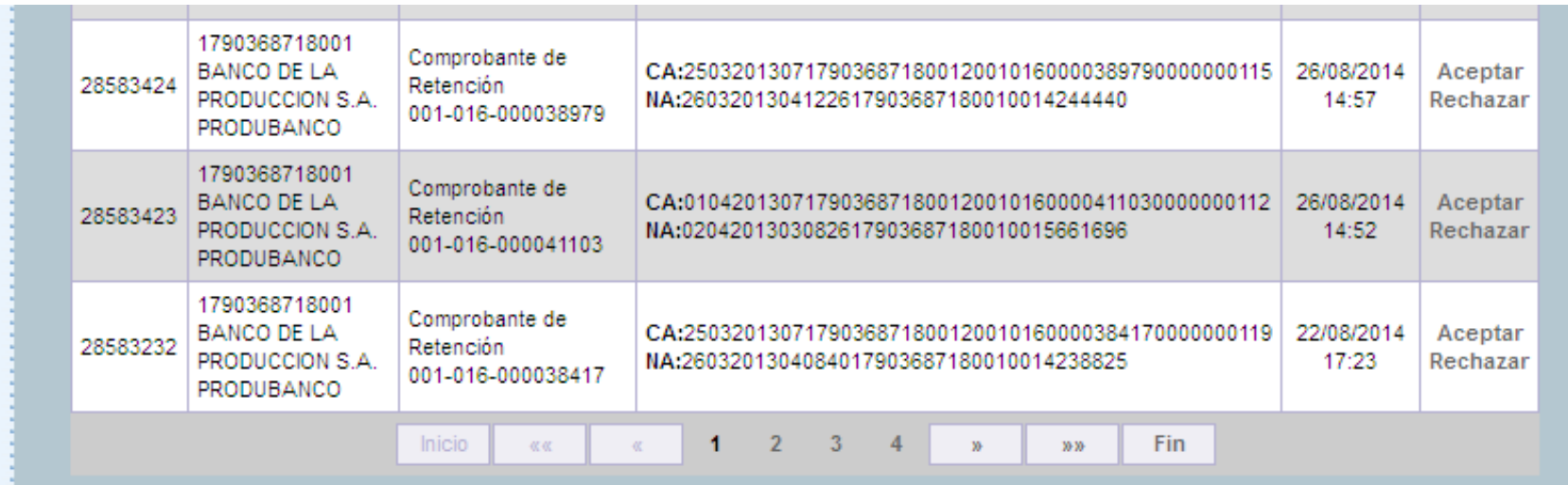

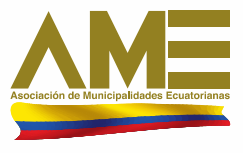

#### ALERTA DE CONFIRMACIÓN DE ACEPTACIÓN A LA SOLICITUD DE ANULACIÓN DE UN COMPROBANTE ELECTRÓNICO

Estimado contribuyente, desea aceptar la solicitud de anulación del comprobante electrónico?

Comprobante de Retención 001-016-000045175 CA: 0804201307179036871800120010160000451750000000111 NA: 0904201302514117903687180010017056731

- Importante: Este proceso es irreversible.

Aceptar

Cancelar

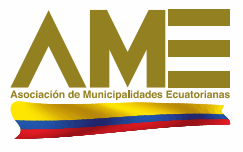

### *ALERTA DE CONFIRMACIÓN DE RECHAZO A LA SOLICITUD DE ANULACIÓN DE UN COMPROBANTE ELECTRÓNICO.*

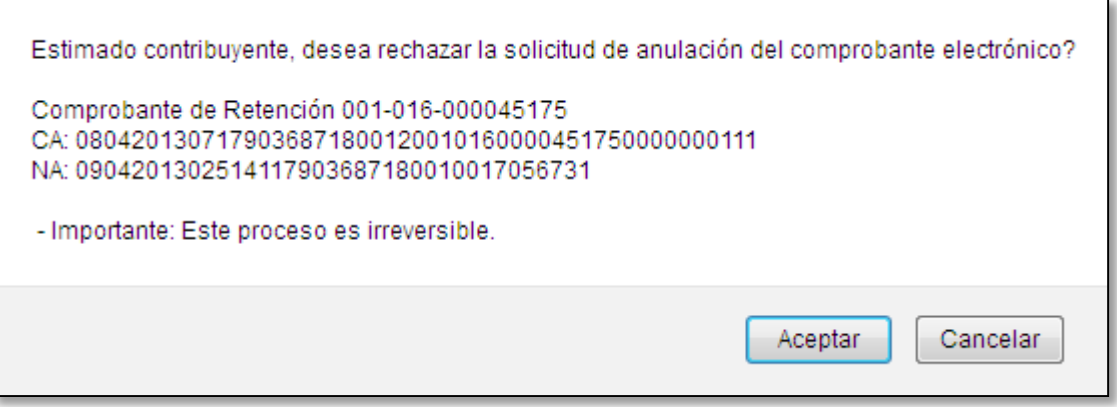

### *COMPROBANTES ELECTRÓNICOS ANULADOS EMITIDOS Y RECIBIDOS*

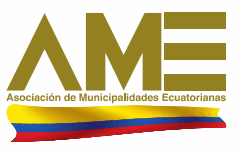

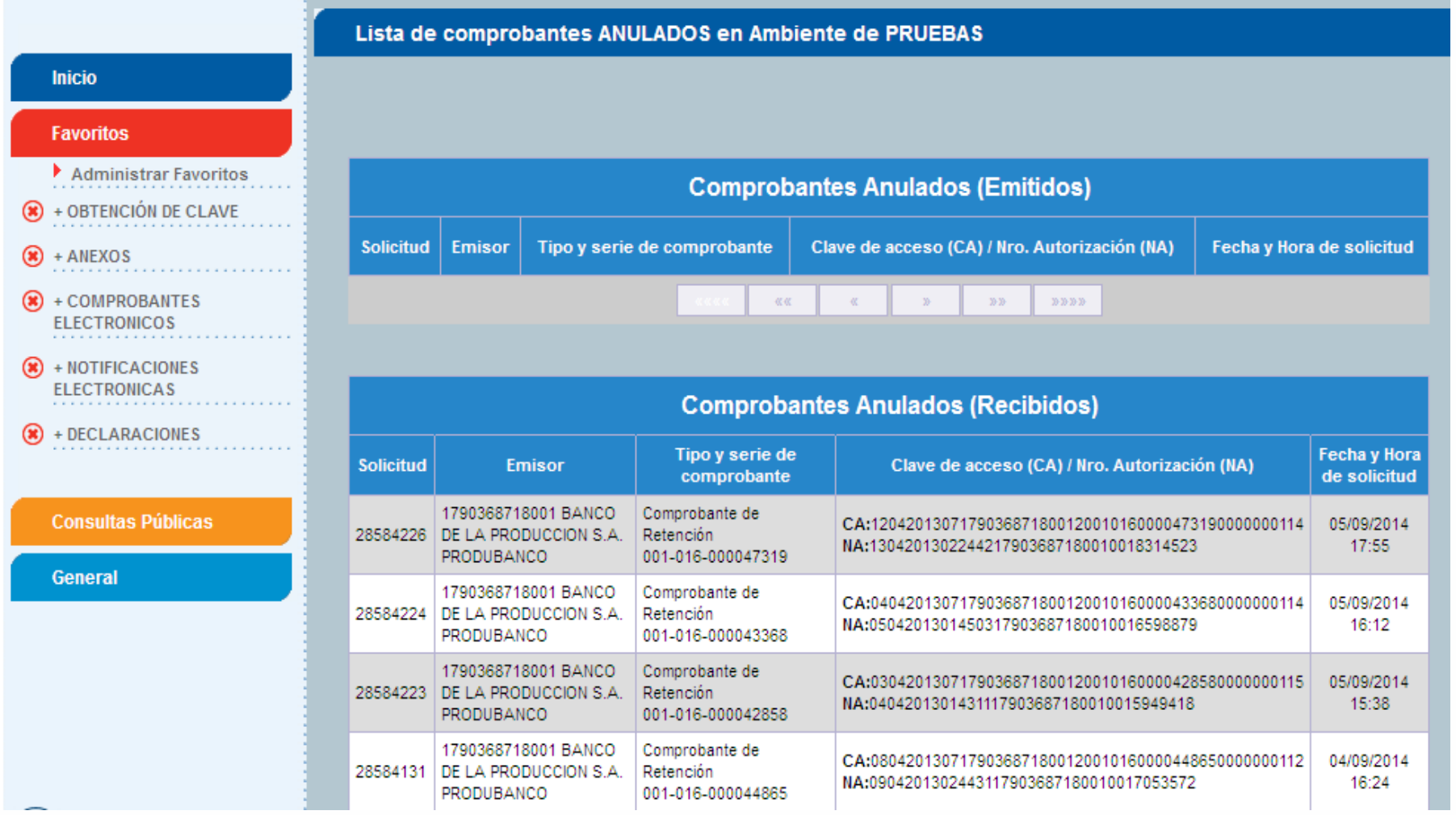

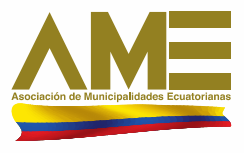

# *PAGINACIÓN*

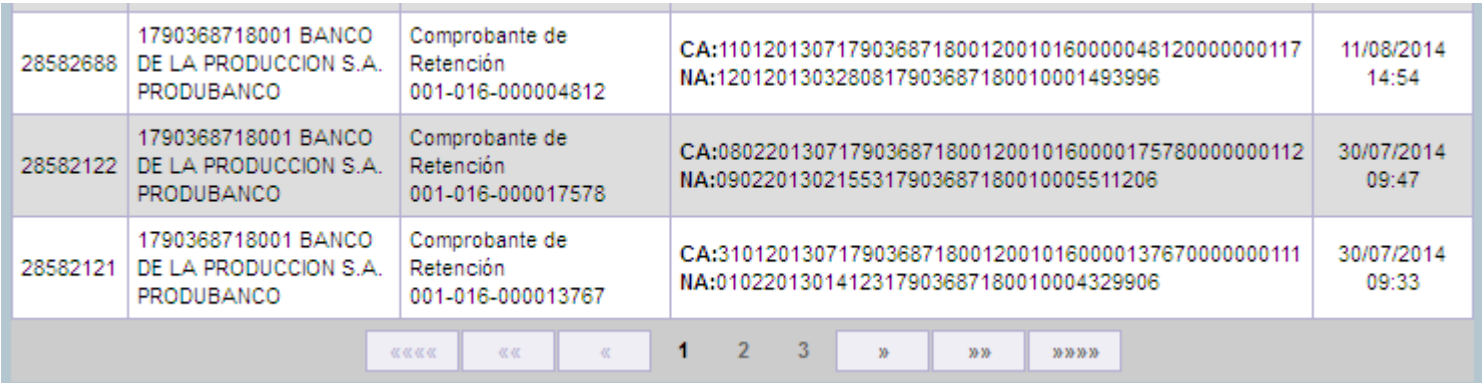

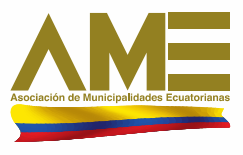

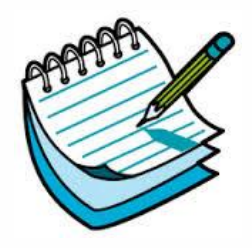

## *NOTAS ACLARATORIAS*

- $\checkmark$  La anulación de comprobantes electrónicos aplica para Comprobantes de Retención, Notas de Crédito, Notas de Débito y Guías de Remisión
- La solicitud de anulación deberá ser aceptada por el receptor del comprobante electrónico, ya que debe existir aceptación del cambio de estado de "Autorizado" a "Anulado"
- El emisor y receptor del comprobante electrónico deben contar con clave de acceso a Servicios en Línea

 Los comprobantes en estado "Pendiente de Anular" *tienen validez tributaria* 

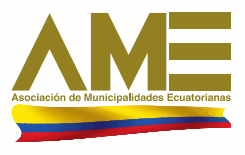

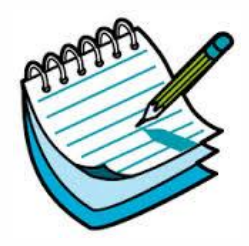

## *NOTAS ACLARATORIAS*

Los comprobantes en estado "Anulado" no tendrán validez tributaria

 $\checkmark$  El ingreso de solicitudes de anulación será exclusivamente por Internet a través de la página web del SRI

 $\checkmark$  No existe un tiempo máximo para el ingreso de solicitudes de anulación de comprobantes electrónicos

 $\checkmark$  En el caso de que una solicitud de anulación fue rechazada por el receptor por "error", se podrá ingresar nuevamente la solicitud de anulación

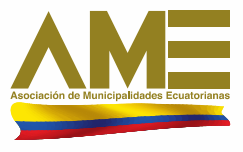

# *GRACIAS*

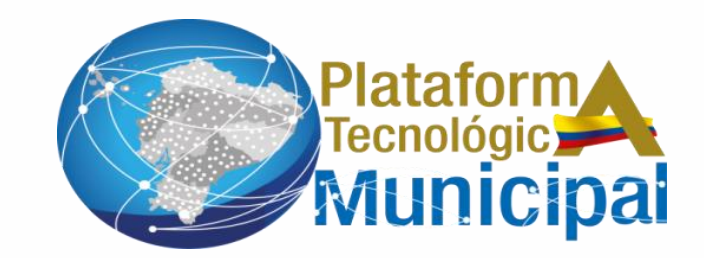